**Guía para el usuario**

**Descarga Carta del ISSSTE 2024**

**RIZOMA**

DIRECCIÓN DE BECAS Y POSGRADO

**CONSEJO NACIONAL DE HUMANIDADES, CIENCIAS Y TECNOLOGÍAS Coordinación de Programas para la Formación y consolidación de la Comunidad**

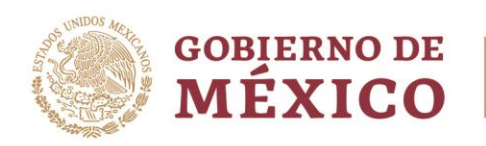

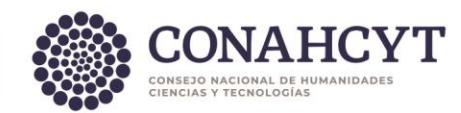

# Índice

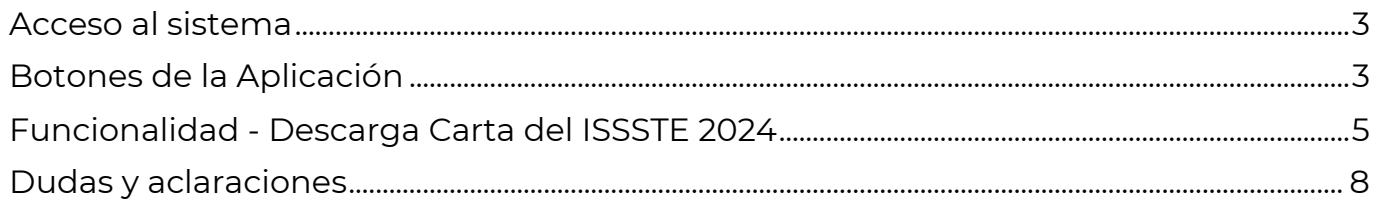

Av. Insurgentes Sur No. 1582, Col. Crédito Constructor, CP. 03940, Benito Juárez, Ciudad de México. Tel: (55) 5322 7700 www.conahcyt.mx

**ASSENTS THE REAL PROPERTY AND RESERVE AND REAL PROPERTY.** 

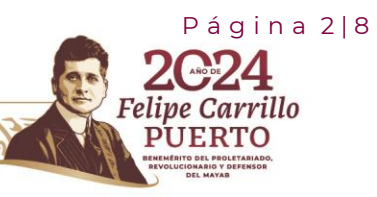

**23511)** 

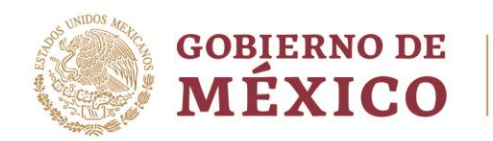

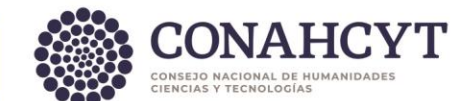

#### <span id="page-2-0"></span>**Acceso al sistema**

Descarga Carta del ISSSTE

Liga:<https://rizoma.conahcyt.mx/>

#### <span id="page-2-1"></span>**Botones de la Aplicación**

El sistema utiliza diversos botones para denotar las operaciones que el usuario puede realizar en el sistema, como son: guardar, documento, salir, etc. Los botones utilizados a lo largo de todas las pantallas del sistema son:

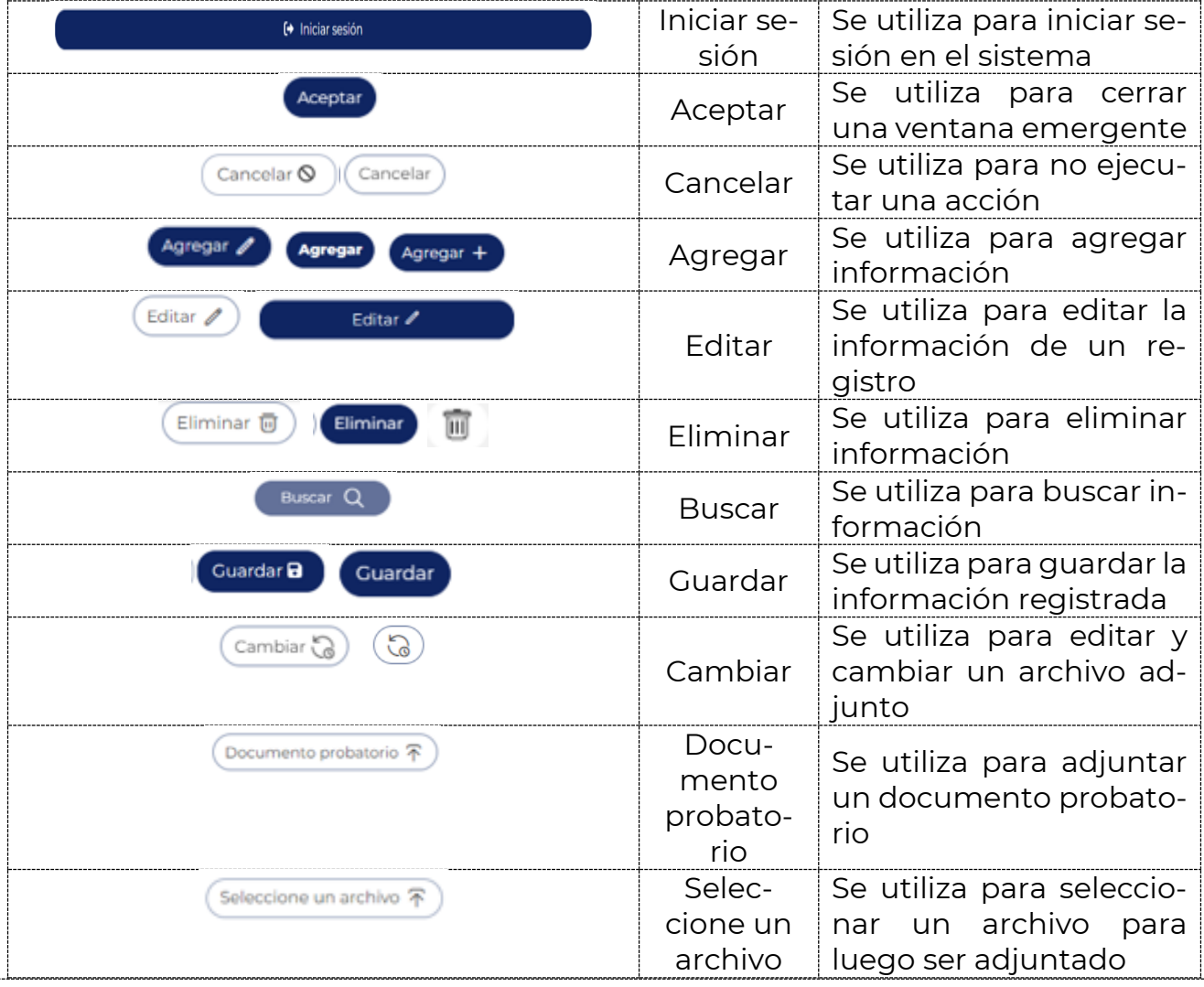

Av. Insurgentes Sur No. 1582, Col. Crédito Constructor, CP. 03940, Benito Juárez, Ciudad de México. Tel: (55) 5322 7700 www.conahcyt.mx

**ARRIVE DESCRIPTION AND RESERVE AND ARRIVE DESCRIPTION OF PERSONAL PROPERTY.** 

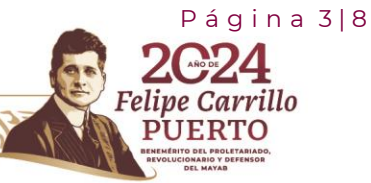

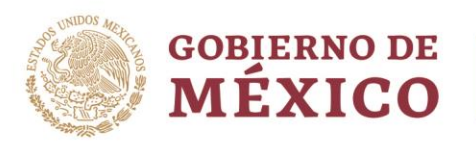

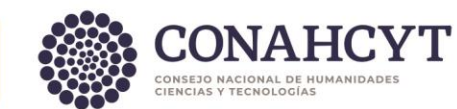

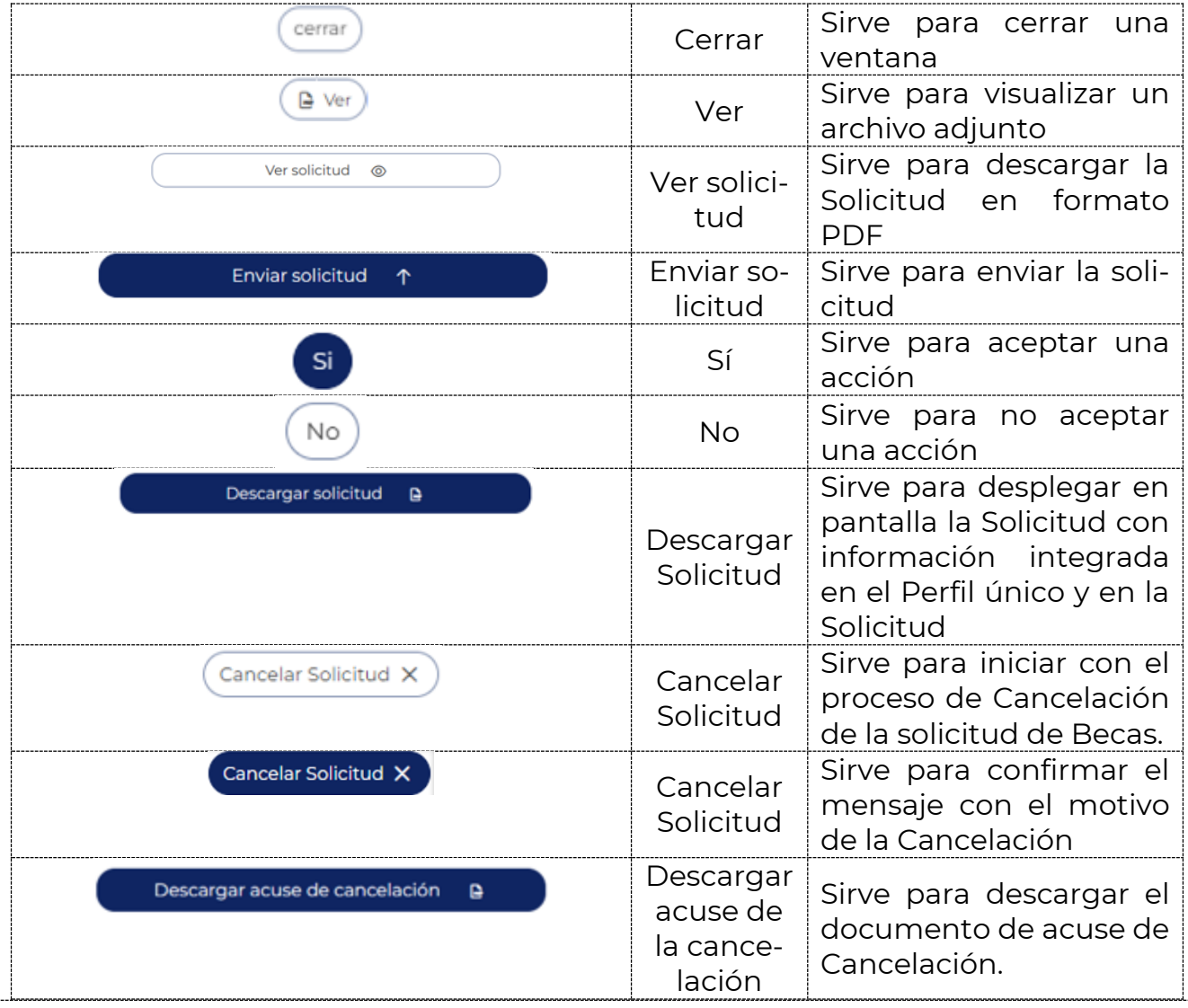

Av. Insurgentes Sur No. 1582, Col. Crédito Constructor, CP. 03940, Benito Juárez, Ciudad de México. Tel: (55) 5322 7700 www.conahcyt.mx

**ASSING PERSON RESERVED BEEN RANGED AND ROLL PARTIES.** 

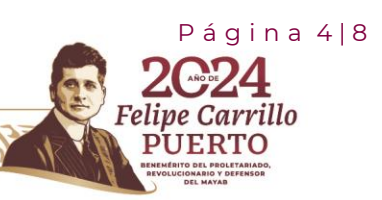

RASAN

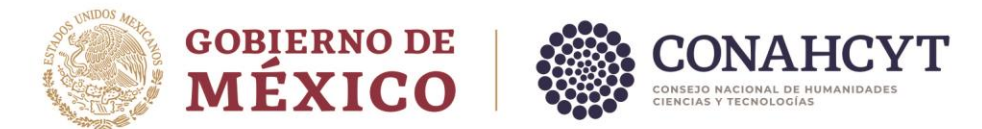

## <span id="page-4-0"></span>**Funcionalidad - Descarga Carta del ISSSTE 2024**

El usuario deberá ingresar en la siguiente liga: <https://rizoma.conahcyt.mx/>

1. Una vez que ingresa en la liga deberá dar clic en el botón de Iniciar sesión.

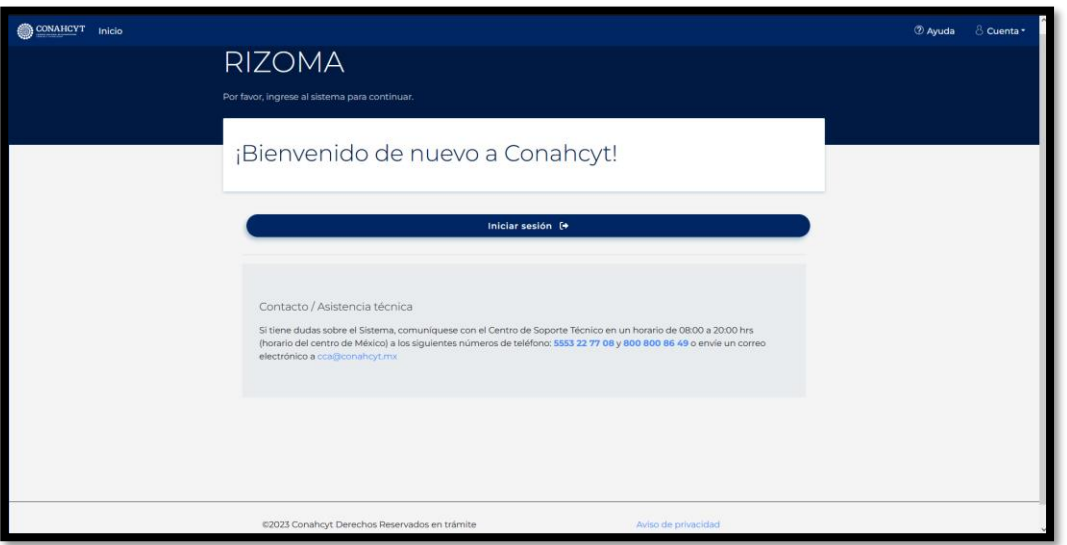

2. El usuario deberá ingresar su correo electrónico y contraseña.

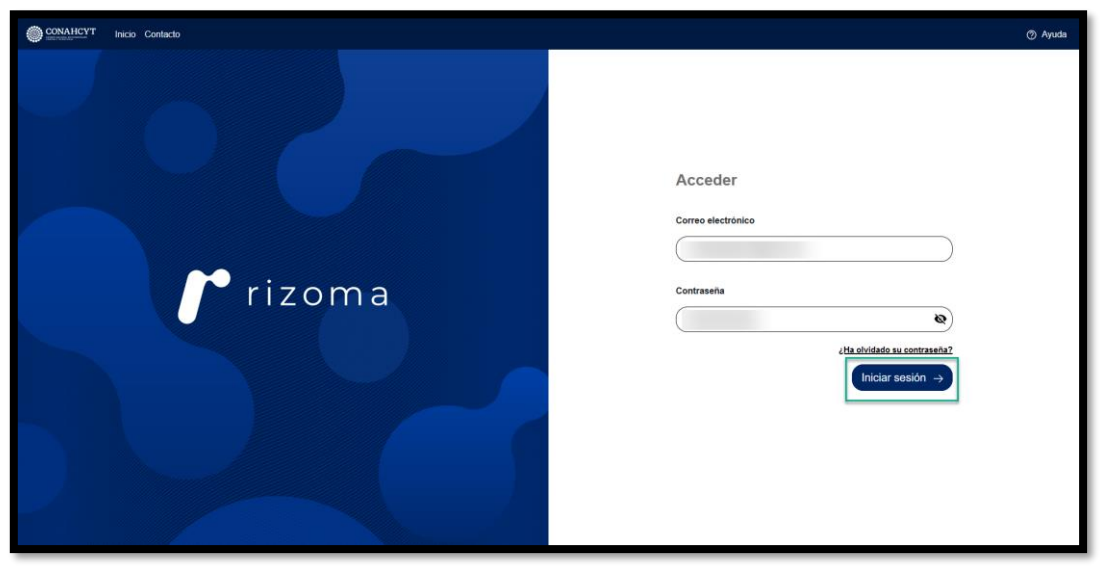

Av. Insurgentes Sur No. 1582, Col. Crédito Constructor, CP. 03940, Benito Juárez, Ciudad de México. Tel: (55) 5322 7700 www.conahcyt.mx

**ARRIVE DESCRIPTION AND RESERVE AND ARRIVE DESCRIPTION OF PERSONAL PROPERTY.** 

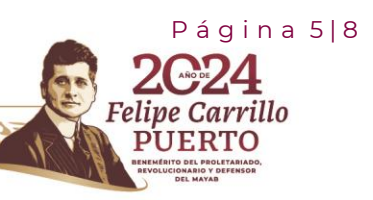

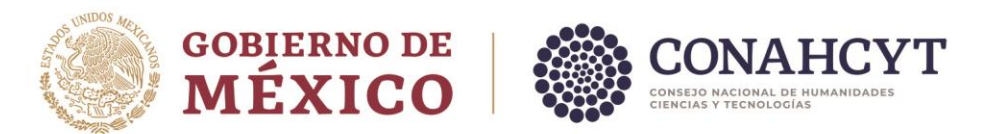

3. Para poder descargar la Carta ISSSTE, el usuario debe presionar el icono de "Descargar mi carta ISSSTE", Como se muestra en la siguiente imagen:

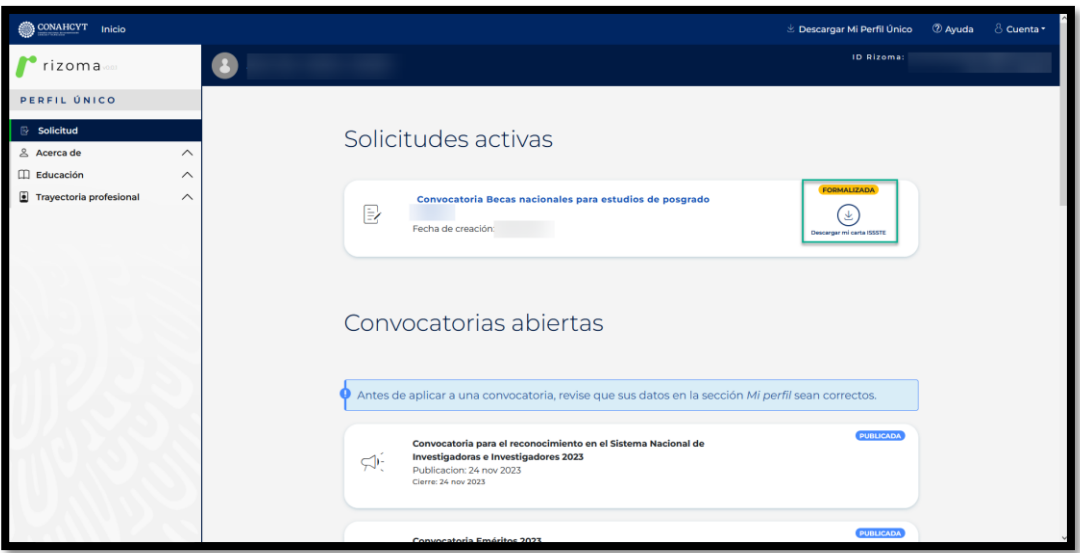

**Nota:** Es importante mencionar que solo está funcionalidad **se activa** cuando el estatus de la solicitud se encuentra en **"FORMALIZADA".**

4. Posteriormente se muestra una segunda pantalla "Documento PDF", el cual muestra la carta.

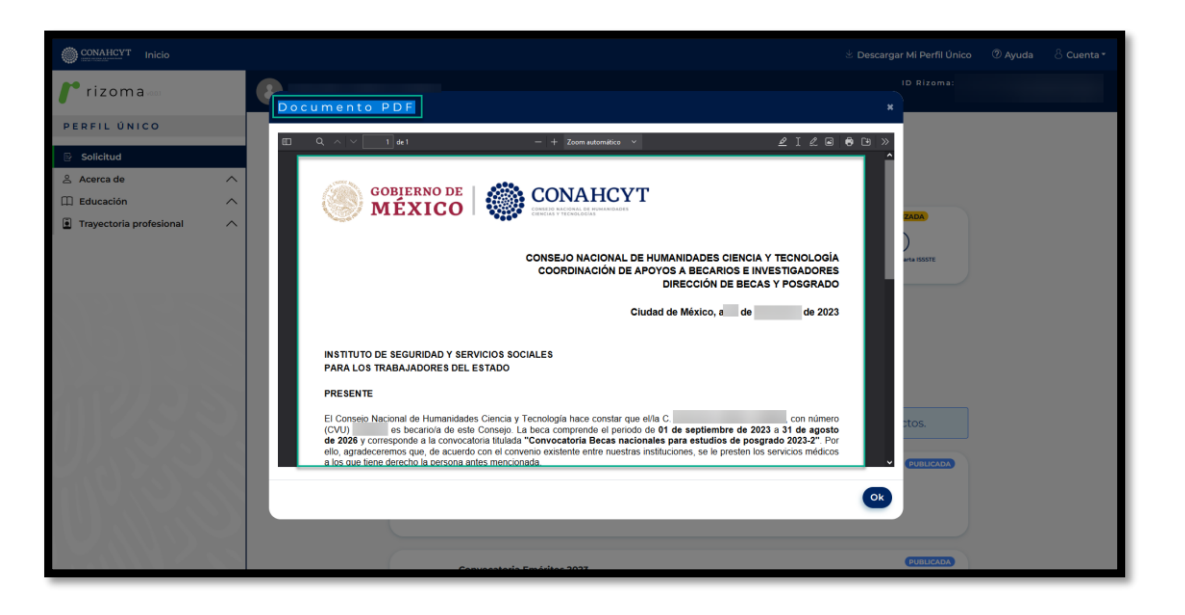

Av. Insurgentes Sur No. 1582, Col. Crédito Constructor, CP. 03940, Benito Juárez, Ciudad de México. Tel: (55) 5322 7700 www.conahcyt.mx

**KANNA PESSIDAN SPECIAL MANAGERS SAN** 

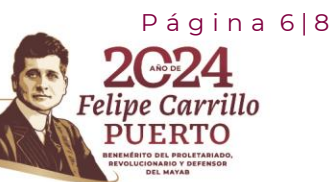

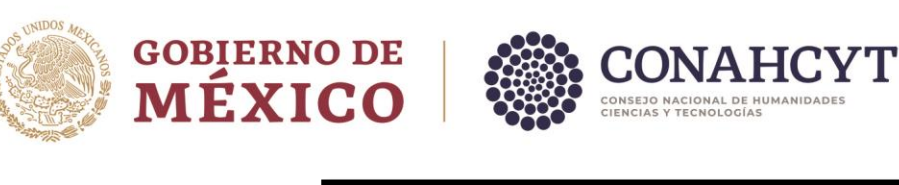

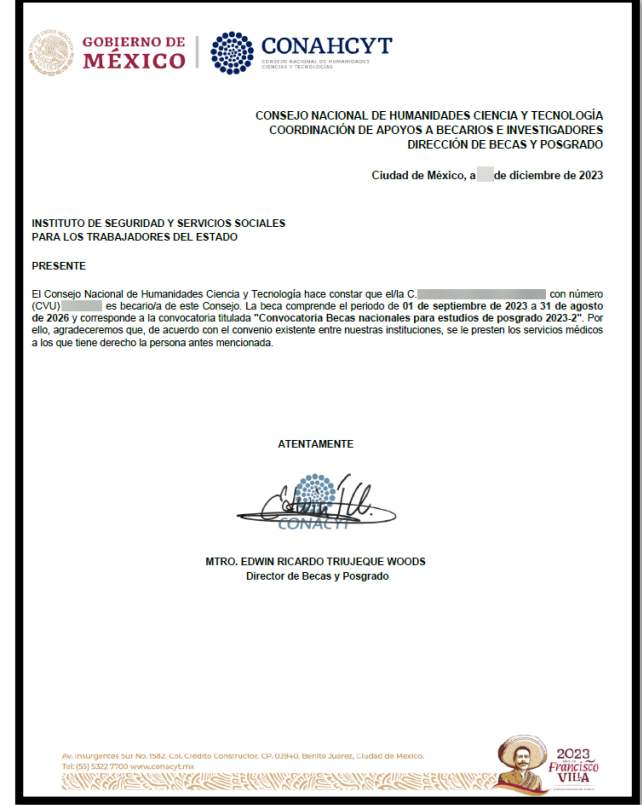

5. El usuario podrá cerrar la ventana, presionando el botón de "OK".

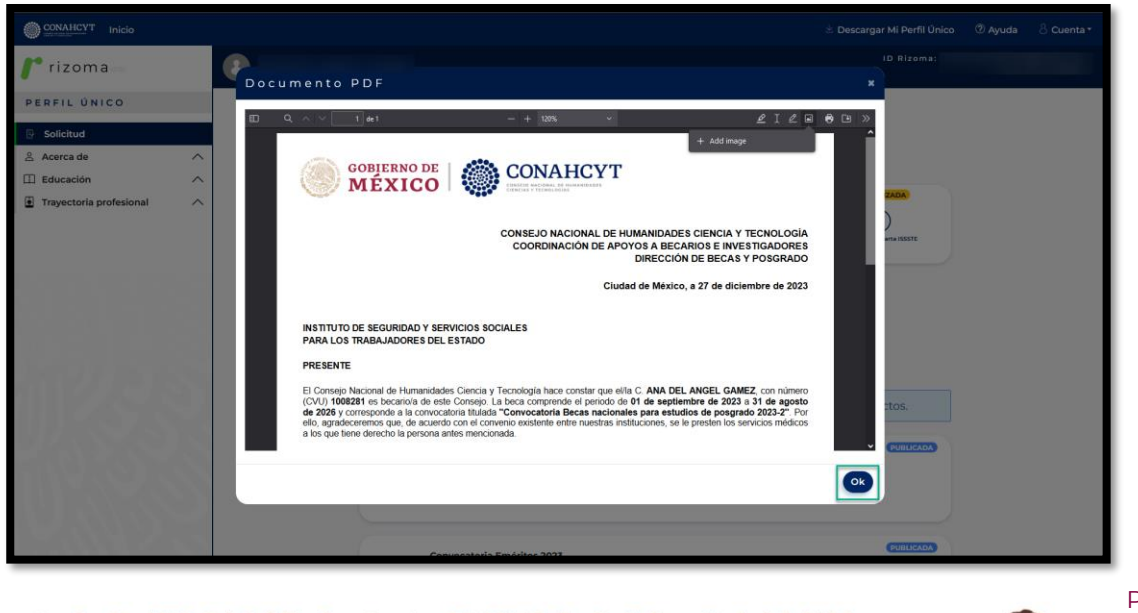

Av. Insurgentes Sur No. 1582, Col. Crédito Constructor, CP. 03940, Benito Juárez, Ciudad de México. Tel: (55) 5322 7700 www.conahcyt.mx

**ASSINGLY TO THE REAL PROPERTY OF THE PARTY OF THE PARTY OF THE PARTY OF THE PARTY OF THE PARTY OF THE PARTY OF** 

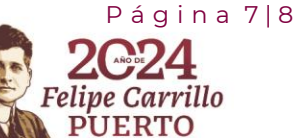

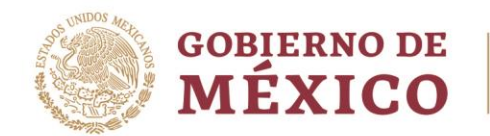

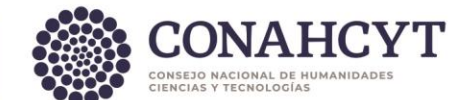

### <span id="page-7-0"></span>**Dudas y aclaraciones**

Si requiere soporte técnico favor de escribir al correo electrónico de [cca@conahcyt.mx](mailto:cca@conahcyt.mx) con captura de pantalla del problema que se le esté presentando, así como integrar su número de CVU.

Para cualquier duda respecto al contenido de la guía, favor de escribir al correo de: [asignacionbn@conahcyt.mx](mailto:asignacionbn@conahcyt.mx)

**Este programa es público, ajeno a cualquier partido político. Queda prohibido el uso para fines distintos a los establecidos en el programa**

Av. Insurgentes Sur No. 1582, Col. Crédito Constructor, CP. 03940, Benito Juárez, Ciudad de México. Tel: (55) 5322 7700 www.conahcyt.mx

**ARANG PERSONAL PROPERTY AND RESERVED BY A PARTIES OF PERSONAL PROPERTY AND RESERVED PROPERTY.** 

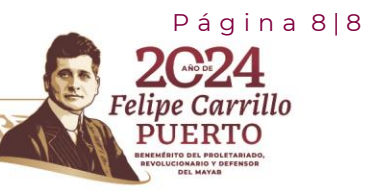